# Agenda

- About us
- Why para-virtualize RDMA
- **Project overview**
- **Open issues**
- **Future plans**

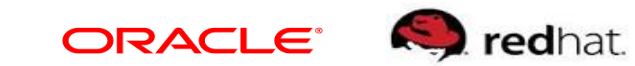

#### About us

- Marcel from KVM team in Redhat
- Yuval from Networking/RDMA team in Oracle
- This is a shared-effort open source project to implement a paravirt RDMA device.
	- We implement VMware's pvrdma device on QEMU since it save us time (guest drivers and lib)

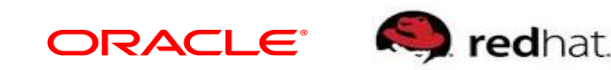

# Why para-virtualize RDMA

- Make Guests device-agnostic while leveraging hw capabilities
- SRIOV becomes optional (by using multiple GIDs)
- Migration support
- Memory overcommit (without hw support)
- Fast build of testing cluster

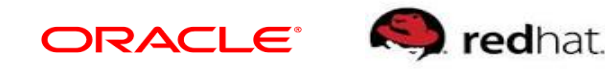

#### Overview

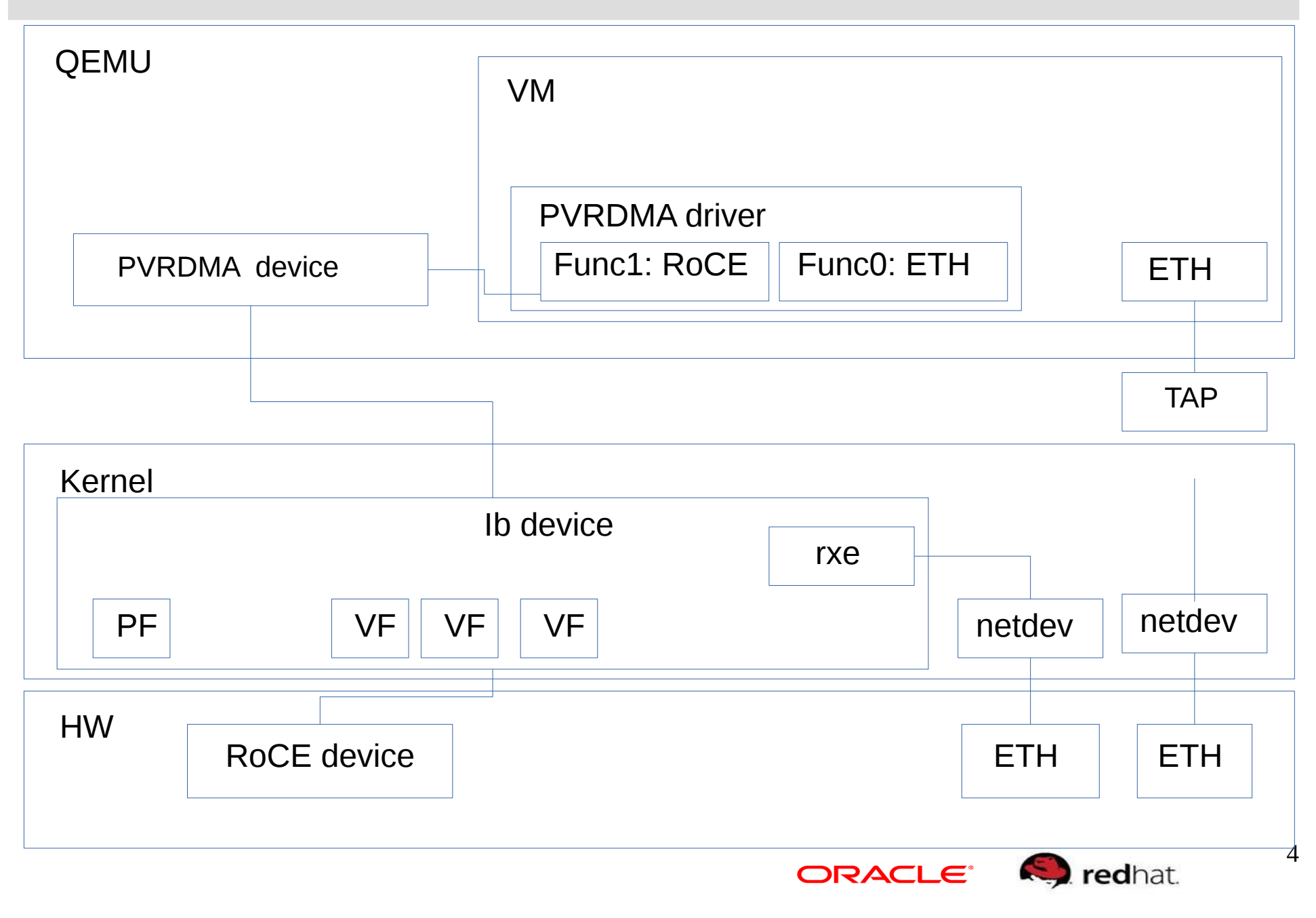

### Expected performance

#### • Comparing:

- **Ethernet virtio NICs (state of the art para-virt)**
- PVRDMA RoCE with soft Roce backend
- PVRDMA RoCE with Phys RDMA VF.
- Looking for throughput of small/large packets

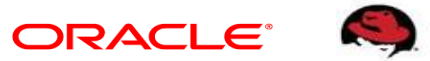

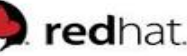

#### PCI registers

BAR 0: MSIX

Vec0: RING EVT | Vec1: Async EVT | Vec3: Cmd EVT

BAR 1: Regs

VERSION | DSR | CTL | REQ | ERR | ICR | IMR | MAC

BAR 2: UAR

QP\_NUM | SEND|RECV || CQ\_NUM | ARM|POLL

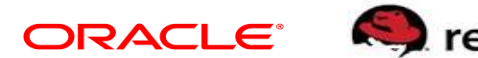

## PCI registers – BAR 1

BAR 1: Regs

VERSION | DSR | CTL | REQ | ERR | ICR | IMR | MAC

- Version
- DSR: Device Shared Region (command channel)
	- CMD slot address
	- RESPONSE slot address
	- Device CQ ring
- CTL
	- Activate device
	- Quiesce
	- Reset
- REQ
	- Execute command at CMD slot
	- The result will be stored in RESPONSE slot
- ERR
	- **Error details**
- $\blacksquare$  IMR
	- Interrupt mask

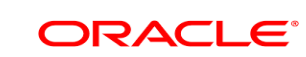

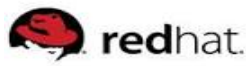

### PCI registers – BAR 2

#### BAR 2: UAR

QP\_NUM | SEND|RECV || CQ\_NUM | ARM|POLL

- OP operations
	- Guest driver writes to QP offset (0) QP num and op mask
	- The write operation ends after the operation is sent to the backend device
- CO operations
	- Guest driver writes to CQ offset (4) CQ num and op mask
	- The write operation ends after the command is sent to the backend device
- Only one command at a time

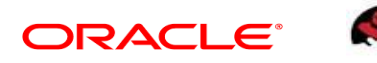

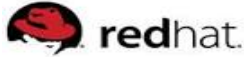

#### Resource manager

- All resources are "virtualized" (1-1 mapping with backend dev)
	- PDs, QPs, CQs,…
- The pvrdma device shares the resources memory allocated by the guest driver by means of a "shared page directory"

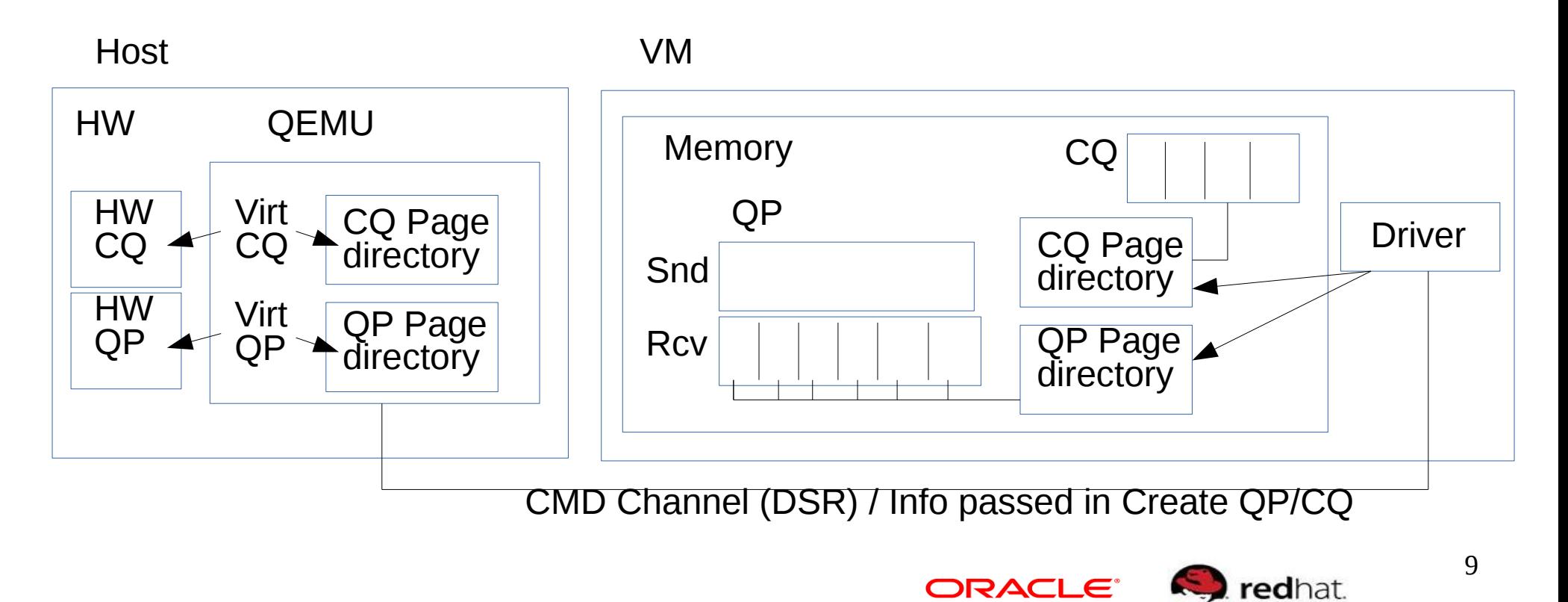

# Flows – Create CQ

- Guest driver
	- Allocates pages for CQ ring
	- Creates page directory to hold CQ ring's pages
	- Initializes CQ ring
	- Initializes 'Create CQ' command object (cqe, pdir etc)
	- Copies the command to 'command' address (DSR)
	- **Writes 0 into REQ register**
- **-** Device
	- Reads request object from 'command' address
	- Allocates CQ object and initialize
		- CQ ring based on pdir
	- Creates backend(HW) CQ
	- **Writes operation status to ERR register**
	- Posts command-interrupt to guest
- Guest driver
	- Reads HW response code from ERR registerRACLE

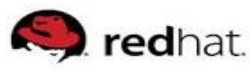

# Flows – Create QP

- Guest driver
	- Allocates pages for send and receive rings
	- Creates page directory to hold the ring's pages
	- Initializes 'Create QP' command object (max send wr, send cq handle, recv cq handle, pdir etc)
	- Copies the object to 'command' address
	- **Writes 0 into REQ register**
- Device
	- Reads request object from 'command' address
	- Allocates QP object and initialize
		- Send and recv rings based on pdir
		- Send and recv ring state
	- Creates backend QP
	- Writes operation status to ERR register
	- **Posts command-interrupt to guest**
- Guest driver
	- Reads HW response code from ERR register<sup>ORACLE</sup>

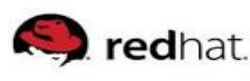

#### Flows – Post receive

- Guest driver
	- Initializes a wge and place it on recv ring
	- Writes to qpn|qp\_recv\_bit (31) to QP offset in UAR
- **Device** 
	- Extracts qpn from UAR
	- Walks through the ring and do the following for each wqe
		- **Prepares backend CQE context to be used when receiving** completion from backend (wr id, op\_code, emu\_cq\_num)
		- For each sge prepares backend sge; maps the dma address to qemu virtual address
		- Calls backend's post send

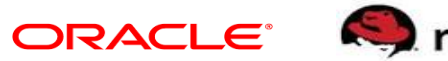

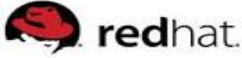

# Flows – Process completion

- A dedicated thread is used to process backend events
- At initialization it attach to device and create communication channel
- Thread main loop:
	- Polls completion
	- Unmaps sge's virtual addresses
	- Extracts emu cq num, wr id and op code from context
	- Writes CQE to CQ ring
	- Writes CQ number to device CQ
	- Sends completion-interrupt to guest
	- Deallocates context
	- Acks the event (iby ack cq events)

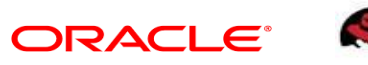

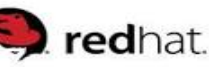

## Open issues

- RDMA CM support
- Guest memory registration
- Migration support
- Memory overcommit support
- Providing GIDs to guests

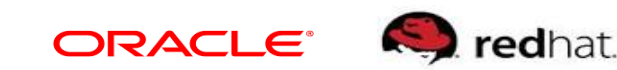

- RDMA CM support
	- **Emulate QP1 at QEMU level**
	- Modify RDMA CM to communicate with QEMU instances:
		- Pass incoming MADs to QEMU
		- Allow QEMU to forward MADs
	- What would be the preferred mechanism?

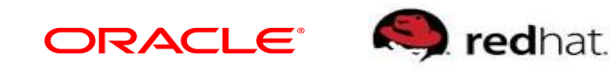

- Guest memory registration
	- Guest userspace:
		- Register memory region verb accept only a single VA address specifying both the on-wire Key and a memory range.
	- Guest kernels:
		- In-kernel code may need to register all memory (ranges not used are not accessed  $\rightarrow$  kernel is trusted)
		- Memory hotplug changes present ranges

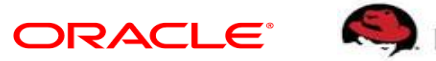

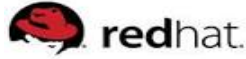

- Migration support
	- Moving QP numbers ensure same QP numbers on destination
	- Memory tracking
		- Migration requires detection of hw accesses to pages
		- Maybe we can avoid the need for it
	- Moving QP state
		- How QP should behave during migration, some "busy state"
	- Network update/packet loss recovery
		- Can the system recover from some packet loss?

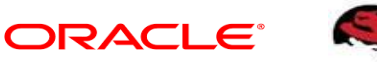

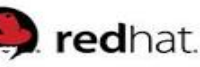

- Memory overcommit support
	- Do we really need "on-demand" pages?
		- Everything goes through QEMU which is a User Level app in host that fw the request to host kernel.
		- Did we miss anything?

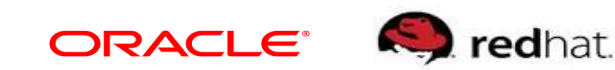

- Providing GIDs to guests (multi-gid)
	- Instead of coming up with extra ipv6 addresses, would be better to set the host GID based on quest ipv6 address.
	- No API for doing that from user level.

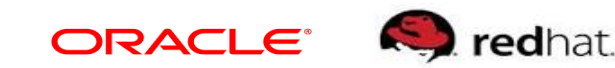

# Future plans

- Submit VMware's PVRDMA device implementation to QEMU (and later add RoCE v2 support)
- **Improve performance**
- Move to a virtio based RDMA device
	- We would like to agree on a clean design:
		- Virtio queue for the command channel
		- Virtio queue for each Rcv/Send/Cq buffer
		- Anything else?

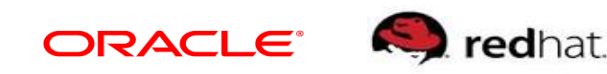